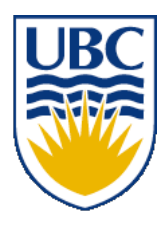

University of British Columbia CPSC 111, Intro to Computation 2009W2: Jan-Apr 2010

Tamara Munzner

#### **Class Design**

#### **Lecture 9, Mon Jan 24 2010**

http://www.cs.ubc.ca/~tmm/courses/111-10 borrowing from slides by Paul Carter and Wolfgang Heidrich

#### **News**

- If you have a midterm conflict with first midterm, let me know by end of day **today** at the latest
	- Mon 2/8 6:30-8pm

## **Reading Assignments**

■ Chapter 3

## **Recap: References vs Values**

- You copy a CD for your friend. Her dog chews it up. Does that affect your CD?
	- no: different values
	- like primitive types
- You and your friend start eating a slice of cake on one shared plate. You get up to make a cup of tea. Her dog jumps on the table and eats the cake. Does that affect your half of the dessert?
	- yes: both forks reference the same plate
	- like objects

## **Recap: Abstraction**

■ Abstraction: process whereby we

- hide non-essential details
- provide a view that is relevant
- Often want different layers of abstraction depending on what is relevant

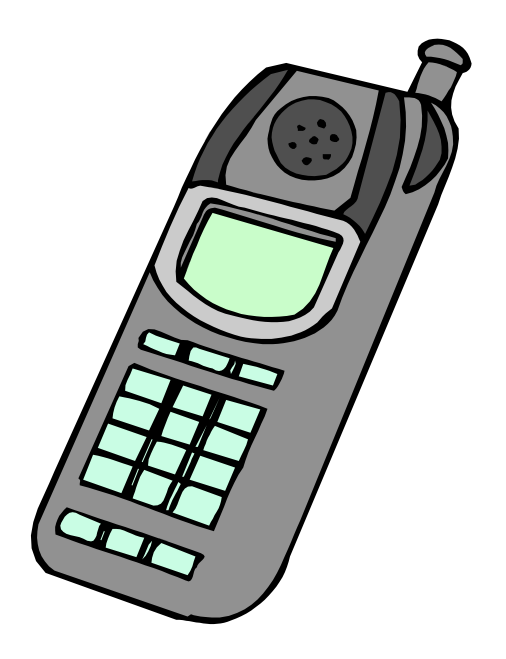

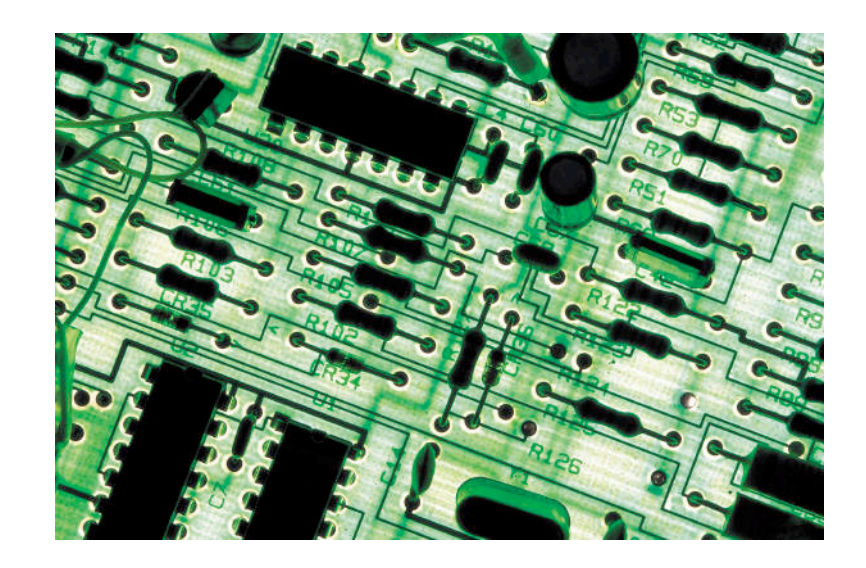

## **Recap: Encapsulation**

■ Encapsulation: process whereby

- inner workings made inaccessible to protect them and maintain their integrity
- operations can be performed by user only through well-defined interface.
- aka information hiding
- Cell phone example
	- inner workings encapsulated in hand set
		- cell phone users can't get at them
	- intuitive interface makes using them easy
		- without understanding how they actually work

# **Recap: Designing Die Class**

- Blueprint for constructing objects of type **Die**
- Think of manufacturing airplanes or dresses or whatever
	- design one blueprint or pattern
	- manufacture many instances from it
- Consider two viewpoints
	- client programmer: wants to use **Die** object in a program
	- designer: creator of **Die** class

## **Recap: Designer**

- Decide on inner workings
	- implementation of class
- Objects need state
	- attributes that distinguish one instance from another
	- many names for these
		- state variables
		- fields
		- attributes
		- data members
	- what fields should we create for **Die**?

```
/**
  Provides a simple model of a die
  (as in pair of dice).
*/
public class Die
{
```
#### **Random Numbers**

- **Random** class in **java**.util package
	- **public Random()**
		- Constructor
	- **public float nextFloat()**
		- Returns random number between 0.0 (inclusive) and 1.0 (exclusive)
	- **public int nextInt()**
		- Returns random integer ranging over all possible int values
	- **public int nextInt( int num )**
		- Returns random integer in range 0 to (num-1)

```
/**
  Provides a simple model of a die
  (as in pair of dice).
*/
public class Die
{
```
#### **return Statement**

■ Use the **return** statement to specify the return value when implementing a method:

```
int addTwoInts (int a, int b) {
  return a+b;
```
- **}**
- Syntax: **return** *expression***;**
- The method stops executing at that point and "returns" to caller.

```
/**
  Provides a simple model of a die
  (as in pair of dice).
*/
public class Die
{
```
# **Information Hiding**

■ Hide fields from client programmer

- maintain their integrity
- allow us flexibility to change them without affecting code written by client programmer
- Parnas' Law:
	- "Only what is hidden can by changed without risk."

## **Public vs Private**

- **public** keyword indicates that something can be referenced from outside object
	- can be seen/used by client programmer
- **private** keyword indicates that something cannot be referenced from outside object
	- cannot be seen/used by client programmer
- Let's fill in public/private for **Die** class

## **Public vs. Private Example**

```
public class Die {
```

```
public int roll()
```
**...**

```
private void cheat(int nextRoll)
```

```
...
}
```
**...**

### **Public vs. Private Example**

**Die myDie = new Die();**

**int result = myDie.roll(); // OK myDie.cheat(6); //not allowed!**

```
/**
  Provides a simple model of a die
  (as in pair of dice).
*/
public class Die
{
```
# **Trying It Out!**

- **Die** class has no main method.
- Best is to write another class that instantiates some objects of your new class and tries them out.
	- Sometimes called a "tester" or "testbench"

## **Implementing RollDice**

```
public class RollDice
{
    public static void main ( String [] args)
    {
```
20